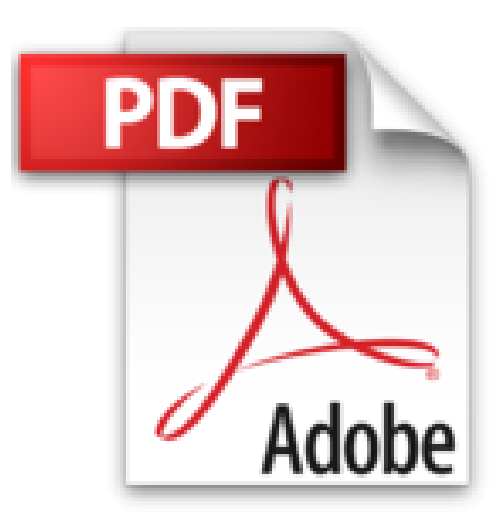

# **Développement Web mobile avec HTML, CSS et JavaScript Pour les Nuls**

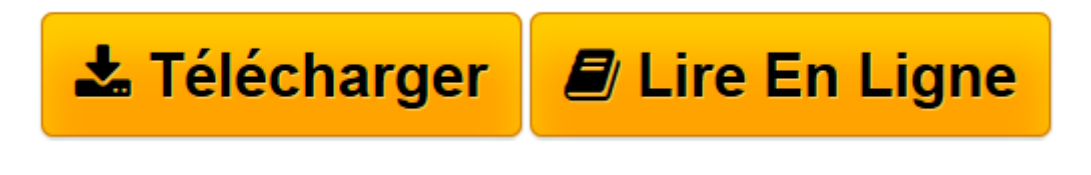

[Click here](http://bookspofr.club/fr/read.php?id=B00EF1U9DI&src=fbs) if your download doesn"t start automatically

# **Développement Web mobile avec HTML, CSS et JavaScript Pour les Nuls**

Bill Harrel

**Développement Web mobile avec HTML, CSS et JavaScript Pour les Nuls** Bill Harrel

**[Télécharger](http://bookspofr.club/fr/read.php?id=B00EF1U9DI&src=fbs)** [Développement Web mobile avec HTML, CSS et JavaSc ...pdf](http://bookspofr.club/fr/read.php?id=B00EF1U9DI&src=fbs)

**[Lire en ligne](http://bookspofr.club/fr/read.php?id=B00EF1U9DI&src=fbs)** [Développement Web mobile avec HTML, CSS et Java ...pdf](http://bookspofr.club/fr/read.php?id=B00EF1U9DI&src=fbs)

#### **Téléchargez et lisez en ligne Développement Web mobile avec HTML, CSS et JavaScript Pour les Nuls Bill Harrel**

Format: Ebook Kindle Présentation de l'éditeur

### **Un livre indispensable à tous les concepteurs ou développeurs de sites Web pour iPhone, iPad, smartphones et tablettes !**

Ce livre est destiné aux développeurs qui veulent créer un site Internet destiné aux plate-formes mobiles en adoptant les standard du Web que sont HTML, XHTML, les CSS et JavaScript. Une partie importante du livre est consacrée aux nouveaux standards apportés par HTML 5.

**Au programme :**

HTML, les bases du développement

Le tout nouveau HTML 5

Intégration de scripts JavaScript

Principes de base des CSS

Comment gagner du temps avec les CSS

CSS pour le texte

CSS pour les polices de caractère

CSS pour les tableaux

CSS pour les listes, etc.

Particularités des tablettes sous Android

Spécificités liées au développement iPhone et iPad

Extrait Extrait de l'introduction

Lorsque j'ai commencé à écrire sur la conception de sites Web, l'une des mes préoccupations essentielles était de compenser la faiblesse de la bande passante et de la résolution d'affichage. La création de sites Web était tout l'art d'arbitrer entre le contenu visuel - les images, le son, la vidéo - et la taille global des fichiers

qui constituaient les pages Web. Peu à peu, les résolutions des écrans d'ordinateurs sont devenues plus importantes, et les connexions Internet haut-débit se sont démocratisées. Les concepteurs Web se sont sentis libres de créer des sites Web très visuels, enrichis de vidéos numériques, de contenu Flash, et de nombreuses images.

C'est alors que les téléphones cellulaires et autres terminaux mobiles sont apparus - dotés d'écrans aux résolutions encore plus faibles, de bandes passantes plus limitées, de processeurs poussifs. Les restrictions qui s'appliquent à la création de contenu Web sont ainsi aujourd'hui encore plus drastiques qu'auparavant. Les fichiers de média doivent être encore plus petits, et quelques-unes seulement des fonctionnalités que nous avions pris l'habitude d'utiliser - les grandes et belles images, les vidéos, le contenu Flash - sont gérées par ces petits terminaux.

La bonne nouvelle, c'est que la technologie mobile progresse rapidement. La dernière génération de smartphones et d'ordinateurs de poche - les tablettes - sont dotés de beaux écrans en haute résolution. Les processeurs deviennent plus rapides chaque jour. Les derniers iPhone, iPad et smartphones Android, ainsi que les tablettes gèrent presque toutes les fonctionnalités du Web gérées par les ordinateurs de bureau. Ils gèrent aussi les réseaux Wi-Fi, 3G et 4G. Concevoir pour ces terminaux n'est plus un jeu de contraintes.

Cependant, tous les utilisateurs de mobiles n'ont pas basculé sur la nouvelle génération de terminaux mobiles. C'est pourquoi ce livre regarde vers le passé et vers l'avenir. Pour permettre au plus grand nombre d'utilisateurs mobiles de consulter votre site Web, vous devez créer des pages qui tirent partie des dernières technologies et compenser les faiblesses des premières. Il est important de créer des sites Web pour mobiles qui répondent aux attentes des propriétaires de terminaux dernier cri, tout en n'oubliant pas tous ceux qui utilisent des terminaux plus anciens. Présentation de l'éditeur

## **Un livre indispensable à tous les concepteurs ou développeurs de sites Web pour iPhone, iPad, smartphones et tablettes !**

Ce livre est destiné aux développeurs qui veulent créer un site Internet destiné aux plate-formes mobiles en adoptant les standard du Web que sont HTML, XHTML, les CSS et JavaScript. Une partie importante du livre est consacrée aux nouveaux standards apportés par HTML 5.

**Au programme :**

HTML, les bases du développement

Le tout nouveau HTML 5

Intégration de scripts JavaScript

Principes de base des CSS

Comment gagner du temps avec les CSS

CSS pour le texte

CSS pour les polices de caractère

CSS pour les tableaux

CSS pour les listes, etc.

Particularités des tablettes sous Android

Spécificités liées au développement iPhone et iPad

Download and Read Online Développement Web mobile avec HTML, CSS et JavaScript Pour les Nuls Bill Harrel #QUKYM8GTDRE

Lire Développement Web mobile avec HTML, CSS et JavaScript Pour les Nuls par Bill Harrel pour ebook en ligneDéveloppement Web mobile avec HTML, CSS et JavaScript Pour les Nuls par Bill Harrel Téléchargement gratuit de PDF, livres audio, livres à lire, bons livres à lire, livres bon marché, bons livres, livres en ligne, livres en ligne, revues de livres epub, lecture de livres en ligne, livres à lire en ligne, bibliothèque en ligne, bons livres à lire, PDF Les meilleurs livres à lire, les meilleurs livres pour lire les livres Développement Web mobile avec HTML, CSS et JavaScript Pour les Nuls par Bill Harrel à lire en ligne.Online Développement Web mobile avec HTML, CSS et JavaScript Pour les Nuls par Bill Harrel ebook Téléchargement PDFDéveloppement Web mobile avec HTML, CSS et JavaScript Pour les Nuls par Bill Harrel DocDéveloppement Web mobile avec HTML, CSS et JavaScript Pour les Nuls par Bill Harrel MobipocketDéveloppement Web mobile avec HTML, CSS et JavaScript Pour les Nuls par Bill Harrel EPub **QUKYM8GTDREQUKYM8GTDREQUKYM8GTDRE**